## CS 240 – Data Structures and Data Management

## Module 10: Compression

T. Biedl É. Schost O. Veksler
Based on lecture notes by many previous cs240 instructors

David R. Cheriton School of Computer Science, University of Waterloo

Winter 2021

#### Outline

- Compression
  - Encoding Basics
  - Huffman Codes
  - Run-Length Encoding
  - Lempel-Ziv-Welch
  - bzip2
  - Burrows-Wheeler Transform

#### Outline

- Compression
  - Encoding Basics
  - Huffman Codes
  - Run-Length Encoding
  - Lempel-Ziv-Welch
  - bzip2
  - Burrows-Wheeler Transform

## Data Storage and Transmission

The problem: How to store and transmit data?

- Source text The original data, string S of characters from the source alphabet  $\Sigma_S$
- Coded text The encoded data, string  ${\it C}$  of characters from the coded alphabet  $\Sigma_{\it C}$

**Encoding** An algorithm mapping source texts to coded texts **Decoding** An algorithm mapping coded texts

back to their original source text

Note: Source "text" can be any sort of data (not always text!)

Usually the coded alphabet  $\Sigma_C$  is just binary:  $\{0,1\}$ .

Usually S and C are stored as streams (read/write only one character at a time), which is convenient for handling huge texts.

TB changed recently: Discuss more what streams are, and use them in code wherever feasible. This affects nearly all pseudo-codes in this module.

# Judging Encoding Schemes

We can always measure efficiency of encoding/decoding algorithms.

What other goals might there be?

- Processing speed
- Reliability (e.g. error-correcting codes)
- Security (e.g. encryption)
- Size (main objective here)

Encoding schemes that try to minimize the size of the coded text perform data compression. We will measure the compression ratio:

$$\frac{|C| \cdot \log |\Sigma_C|}{|S| \cdot \log |\Sigma_S|}$$

# Types of Data Compression

#### Logical vs. Physical

- Logical Compression uses the meaning of the data and only applies to a certain domain (e.g. sound recordings)
- Physical Compression only knows the physical bits in the data, not the meaning behind them

#### Lossy vs. Lossless

- Lossy Compression achieves better compression ratios, but the decoding is approximate; the exact source text S is not recoverable
- Lossless Compression always decodes S exactly

For media files, lossy, logical compression is useful (e.g. JPEG, MPEG)

We will concentrate on *physical*, *lossless* compression algorithms. These techniques can safely be used for any application.

# Character Encodings

A character encoding (or more precisely character-by-character encoding) maps each character in the source alphabet to a string in coded alphabet.

$$E:\Sigma_S \to \Sigma_C^*$$

For  $c \in \Sigma_S$ , we call E(c) the **codeword** of c

#### Two possibilities:

- Fixed-length code: All codewords have the same length.
- Variable-length code: Codewords may have different lengths.

### Fixed-length codes

ASCII (American Standard Code for Information Interchange), 1963:

| char | null | start of<br>heading |   | end of<br>text | <br>0  | 1  | <br>Α  | В  | <br>~   | delete |
|------|------|---------------------|---|----------------|--------|----|--------|----|---------|--------|
| code | 0    | 1                   | 2 | 3              | <br>48 | 49 | <br>65 | 66 | <br>126 | 127    |

7 bits to encode 128 possible characters:
 "control codes", spaces, letters, digits, punctuation

 $A \cdot P \cdot P \cdot L \cdot E \rightarrow (65, 80, 80, 76, 69) \rightarrow 1000001 1010000 1010000 1001100 1000101$ 

- Standard in all computers and often our source alphabet.
- Not well-suited for non-English text:
   ISO-8859 extends to 8 bits, handles most Western languages

Other (earlier) examples: Caesar shift, Baudot code, Murray code

To decode a fixed-length code (say codewords have k bits), we look up each k-bit pattern in a table.

## Variable-Length Codes

Overall goal: Find an encoding that is short.

**Observation**: Some letters in  $\Sigma$  occur more often than others. So let's use shorter codes for more frequent characters.

#### TB changed recently: Moved this table to here (it was much later)

For example, the frequency of letters in typical English text is:

| е | 12.70% | d | 4.25% | р | 1.93% |
|---|--------|---|-------|---|-------|
| t | 9.06%  | I | 4.03% | b | 1.49% |
| а | 8.17%  | С | 2.78% | V | 0.98% |
| 0 | 7.51%  | u | 2.76% | k | 0.77% |
| i | 6.97%  | m | 2.41% | j | 0.15% |
| n | 6.75%  | W | 2.36% | X | 0.15% |
| S | 6.33%  | f | 2.23% | q | 0.10% |
| h | 6.09%  | g | 2.02% | Z | 0.07% |
| r | 5.99%  | у | 1.97% |   |       |

## Variable-Length Codes

#### Example 1: Morse code.

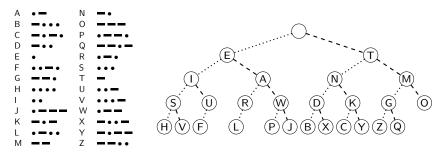

#### **Example 2**: UTF-8 encoding of Unicode:

 Encodes any Unicode character (more than 107,000 characters) using 1-4 bytes

## Encoding

Assume we have some character encoding  $E: \Sigma_S \to \Sigma_C^*$ .

- Note that E is a dictionary with keys in  $\Sigma_S$ .
- Typically E would be stored as array indexed by  $\Sigma_S$ .

charByChar::encoding(E, S, C)

E: the encoding dictionary

S: input-stream with characters in  $\Sigma_S$ , C: output-stream

- **while** *S* is non-empty
- 2.  $x \leftarrow E.search(S.pop())$ 3. C.append(x)
- C.append(x)

Example: encode text "WATT" with Morse code:

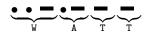

## Decoding

The decoding algorithm must map  $\Sigma_C^*$  to  $\Sigma_S^*$ .

- The code must be uniquely decodable.
  - ► This is false for Morse code as described!
     — • decodes to WATT and ANO and WJ.
     (Morse code uses 'end of character' pause to avoid ambiguity.)
- From now on only consider prefix-free codes E:
   no codeword is a prefix of another
- ullet This corresponds to a  $\it trie$  with characters of  $\Sigma_{\it S}$  only at the leaves.

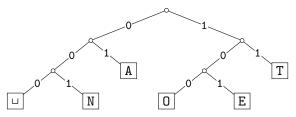

• The codewords need no end-of-string symbol \$ if E is prefix-free.

# Decoding of Prefix-Free Codes

Any prefix-free code is uniquely decodable (why?)

```
prefixFree::decoding(T, C, S)
T: trie of a prefix-free code
C: input-stream with characters in \Sigma_C, S: output-stream

1. while C is non-empty
2. r \leftarrow T.root
3. while r is not a leaf
4. if C is empty or r has no child labelled C.top()
5. return "invalid encoding"
6. r \leftarrow child of r that is labelled with C.pop()
7. S.append(character stored at <math>r)
```

Run-time: O(|C|).

### Encoding from the Trie

We can also encode directly from the trie.

```
prefixFree::encoding(T, S, C)
T: trie of a prefix-free code
S: input-stream with characters in \Sigma_S, C: output-stream
       E \leftarrow \text{array of nodes in } T \text{ indexed by } \Sigma_S
 2. for all leaves \ell in T
             E[\text{character at }\ell] \leftarrow \ell
 4. while S is non-empty
5.
             w \leftarrow \text{empty string}
             v \leftarrow E[S.pop()]
 6.
             while v is not the root
 7
 8
                   w.prepend(character from v to its parent)
             // Now w is the encoding of character from S.
 9.
             C.append(w)
 10.
```

Run-time: O(|T| + |C|) (=  $O(|\Sigma_S| + |C|)$  if T has no nodes with 1 child)

TB changed recently: small comment when  $|T| \in O(|\Sigma_S|)$ .

# Example: Prefix-free Encoding/Decoding

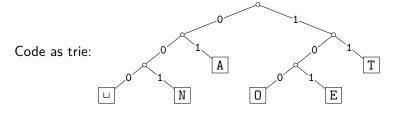

- Encode  $AN_{\sqcup}ANT \rightarrow 010010000100111$
- Decode 111000001010111  $\rightarrow$  TO $_{\sqcup}$ EAT

#### Outline

- Compression
  - Lincouning Dasic
  - Huffman Codes
  - Run-Length Encoding
  - Lempel-Ziv-Welch
  - bzip2
  - Burrows-Wheeler Transform

# Huffman's Algorithm: Building the best trie

For a given source text S, how to determine the "best" trie that minimizes the length of C?

- ① Determine frequency of each character  $c \in \Sigma$  in S
- ② For each  $c \in \Sigma$ , create "c" (height-0 trie holding c).
- Our tries have a weight: sum of frequencies of all letters in trie. Initially, these are just the character frequencies.
- Find the two tries with the minimum weight.
- Merge these tries with new interior node; new weight is the sum. (Corresponds to adding one bit to the encoding of each character.)
- @ Repeat last two steps until there is only one trie left

What data structure should we store the tries in to make this efficient?

## Example: Huffman tree construction

Example text: GREENENERGY,  $\Sigma_S = \{G, R, E, N, Y\}$ 

Character frequencies: G:2, R:2, E:4, N:2 Y:1

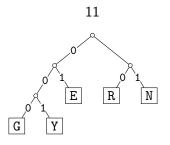

GREENENERGY ightarrow 000 10 01 01 11 01 11 01 10 000 001

Compression ratio:  $\frac{25}{11 \cdot \log 5} \approx 97\%$ 

(These frequencies are not skewed enough to lead to good compression.)

# Huffman's Algorithm: Pseudocode

```
Huffman::encoding(S, C)
S: input-stream with characters in \Sigma_S, C: output-stream
       f \leftarrow \text{array indexed by } \Sigma_{S}, \text{ initially all-0}
                                                                     // frequencies
       while S is non-empty do increase f[S.pop()] by 1
2.
3.
       Q \leftarrow \text{min-oriented priority queue that stores tries} // initialize PQ
4.
       for all c \in \Sigma_S with f[c] > 0 do
             Q.insert(single-node trie for c with weight f[c])
5.
       while Q.size > 1 do
6.
                                                              // build decoding trie
7.
             T_1 \leftarrow Q.deleteMin(), f_1 \leftarrow weight of T_1
             T_2 \leftarrow Q.deleteMin(), f_2 \leftarrow weight of T_2
8.
             Q.insert(trie with T_1, T_2 as subtries and weight f_1+f_2)
9.
       T \leftarrow Q.deleteMin
10.
      C.append(encoding trie T)
11.
12. Re-set input-stream S
                                                                // actual encoding
       prefixFree::encoding(T, S, C)
13.
```

# **Huffman Coding Evaluation**

- Note: constructed trie is not unique (why?)
   So decoding trie must be transmitted along with the coded text.
- This may make encoding bigger than source text!
- Encoding must pass through text twice (to compute frequencies and to encode). Cannot use a stream unless it can be re-set.
- Encoding run-time:  $O(|\Sigma_S| \log |\Sigma_S| + |C|)$
- Decoding run-time: O(|C|)
- The constructed trie is *optimal* in the sense that coded text is shortest (among all prefix-free character-encodings with  $\Sigma_C = \{0,1\}$ ). We will not go through the proof.
- Many variations (give tie-breaking rules, estimate frequencies, adaptively change encoding, ....)

#### Outline

- Compression
  - Encoding Basics
  - Huffman Codes
  - Run-Length Encoding
  - Lempel-Ziv-Welch
  - bzip2
  - Burrows-Wheeler Transform

# Run-Length Encoding

- Variable-length code
- Example of multi-character encoding: multiple source-text characters receive one code-word.
- The source alphabet and coded alphabet are both binary:  $\{0,1\}$ .
- Decoding dictionary is uniquely defined and not explicitly stored.

When to use: if S has long runs: 00000 111 0000

#### **Encoding idea:**

- Give the first bit of S (either 0 or 1)
- Then give a sequence of integers indicating run lengths.
- We don't have to give the bit for runs since they alternate.

Example becomes: 0, 5, 3, 4

Question: How to encode a run length k in binary?

# Prefix-free Encoding for Positive Integers

#### Use Elias gamma coding to encode k:

- $\lfloor \log k \rfloor$  copies of 0, followed by
- binary representation of k (always starts with 1)

| k | $\lfloor \log k \rfloor$ | k in binary | encoding |
|---|--------------------------|-------------|----------|
| 1 | 0                        | 1           | 1        |
| 2 | 1                        | 10          | 010      |
| 3 | 1                        | 11          | 011      |
| 4 | 2                        | 100         | 00100    |
| 5 | 2                        | 101         | 00101    |
| 6 | 2                        | 110         | 00110    |
| : | ÷                        | :           | :        |

## RLE Encoding

```
RLE::encoding(S, C)
S: input-stream of bits, C: output-stream
     b \leftarrow S.top(); C.append(b)
2. while S is non-empty do
           k \leftarrow 1
3.
                                                // length of run
4.
           while (S is non-empty and S.top() = b) do
5.
                k++; S.pop()
           // compute and append Elias gamma code
           K \leftarrow \text{empty string}
6.
7.
           while k > 1
                C.append(0)
8.
9
                K.prepend(k \mod 2)
                k \leftarrow |k/2|
10.
           K.prepend(1)
                                    //K is binary encoding of k
11.
           C.append(K)
12.
           b \leftarrow 1 - b
13.
```

TB changed recently: The code was incorrect: a single-character run at the end Biedl, Schost, Veksler (SCS, UW) CS240 – Module 10 Winter 2021 20 / 44

## **RLE** Decoding

```
RLE::decoding(C, S)
C: input-stream of bits , S: output-stream
   b \leftarrow C.pop() // bit-value for the current run
2. while C is non-empty
3. \ell \leftarrow 0 // length of base-2 number -1
4. while C.pop() = 0 do \ell++
5. k \leftarrow 1 // base-2 number converted
6. for (j \leftarrow 1 \text{ to } \ell) do k \leftarrow k * 2 + C.pop()
   for (j \leftarrow 1 \text{ to } k) do S.append(b)
          b \leftarrow 1 - b
```

If C.pop() is called when there are no bits left, then C was not valid input.

## RLE Example

#### Encoding:

#### Decoding:

C = 00001101001001010

S = 0000000000001111011

## **RLE Properties**

- An all-0 string of length n would be compressed to  $2|\log n| + 2 \in o(n)$  bits.
- Usually, we are not that lucky:
  - ▶ No compression until run-length  $k \ge 6$
  - Expansion when run-length k = 2 or 4
- Used in some image formats (e.g. TIFF)
- Method can be adapted to larger alphabet sizes (but then the encoding of each run must also store the character)
- Method can be adapted to encode only runs of 0 (we will need this soon)

#### Outline

- Compression
  - Encoding Basics
  - Huffman Codes
  - Run-Length Encoding
  - Lempel-Ziv-Welch
  - bzip2
  - Burrows-Wheeler Transform

## Longer Patterns in Input

#### TB changed recently: Moved LZW back in its place.

Huffman and RLE take advantage of frequent/repeated single characters.

Observation: Certain substrings are much more frequent than others.

- English text:
   Most frequent digraphs: TH, ER, ON, AN, RE, HE, IN, ED, ND, HA
   Most frequent trigraphs: THE, AND, THA, ENT, ION, TIO, FOR, NDE
- HTML: "<a href", "<img src", "<br>"
- Video: repeated background between frames, shifted sub-image

**Ingredient 1** for Lempel-Ziv-Welch compression: take advantage of such substrings *without* needing to know beforehand what they are.

## Adaptive Dictionaries

ASCII, UTF-8, and RLE use *fixed* dictionaries.

In Huffman, the dictionary is not fixed, but it is *static*: the dictionary is the same for the entire encoding/decoding.

Ingredient 2 for LZW: adaptive encoding:

- There is a fixed initial dictionary  $D_0$ . (Usually ASCII.)
- For  $i \ge 0$ ,  $D_i$  is used to determine the *i*th output character
- After writing the *i*th character to output, both encoder and decoder update  $D_i$  to  $D_{i+1}$

Encoder and decoder must both know how the dictionary changes.

#### LZW Overview

- Start with dictionary  $D_0$  for  $|\Sigma_S|$ . Usually  $\Sigma_S = ASCII$ , then this uses codenumbers  $0, \dots, 127$ .
- Every step adds to dictionary a multi-character string, using codenumbers 128, 129, . . . .
- Encoding:
  - ▶ Store current dictionary  $D_i$  as a trie.
  - Parse trie to find longest prefix w already in D<sub>i</sub>. So all of w can be encoded with one number.
  - ► Add to dictionary the *substring that would have been useful*: add *wK* where *K* is the character that follows *w* in *S*.
  - ► This creates one child in trie at the leaf where we stopped.
- Output is a list of numbers. This is usually converted to bit-string with fixed-width encoding using 12 bits.
  - ► This limits the codenumbers to 4096.

## LZW Example

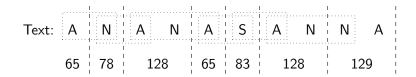

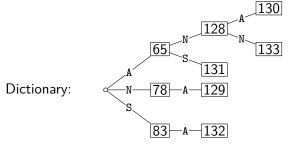

# LZW encoding pseudocode

```
LZW::encoding(S,C)
S: input-stream of characters, C: output-stream
       Initialize dictionary D with ASCII in a trie
      idx \leftarrow 128
      while S is non-empty do
            v \leftarrow \text{root of trie } D
4
5
            while (S is non-empty and v has a child c labelled S.top())
                 v \leftarrow c; S.pop()
6
            C.append(codenumber stored at v)
7.
            if S is non-empty
8
                 create child of v labelled S.top() with codenumber idx
9
10.
                 idx++
```

## LZW decoding

TB changed recently: I liked how Eric in his video built up the trie and tried to emulate that here.

- Build dictionary while reading string by imitating encoder.
- We are one step behind.

• Example: 67 65 78 32 66 129 133 C A N | B AN ???

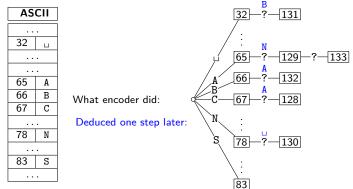

# LZW decoding: the catch

- In this example: Want to decode 133, but incomplete in dictionary!
- What happened during the corresponding encoding?

| Text: C | Acres and | N  | ш  | B  | A N | <i>x</i> <sub>1</sub> | <i>X</i> <sub>2</sub> | <br>V <sub>4</sub> |
|---------|-----------|----|----|----|-----|-----------------------|-----------------------|--------------------|
| 67      | 65        | 78 | 33 | 66 | 129 | . A                   | 133                   | \1                 |

- We know: 133 encodes  $ANx_1$  (for unknown  $x_1$ )
- We know: Next step uses  $133 = ANx_1$
- So  $x_1 = A$  and 133 encodes ANA

Generally: If code number is about to be added to D, then it encodes

"previous string + first character of previous string"

## LZW decoding pseudocode

```
LZW::decoding(C,S)
C: input-stream of integers, S: output-stream
      D \leftarrow \text{dictionary that maps } \{0, \dots, 127\} \text{ to ASCII}
    idx \leftarrow 128
2
3. code \leftarrow C.pop(); s \leftarrow D(code); S.append(s)
4. while there are more codes in C do
            s_{prev} \leftarrow s; code \leftarrow C.pop()
5.
            if code < idx
6.
7.
                  s \leftarrow D(code)
       else if code = idx // special situation!
                  s \leftarrow s_{prev} + s_{prev}[0]
9.
            else FAIL // Encoding was invalid
10.
        S.append(s)
11.
12. D.insert(idx, s_{prev} + s[0])
            idx++
13.
```

## LZW decoding example revisited

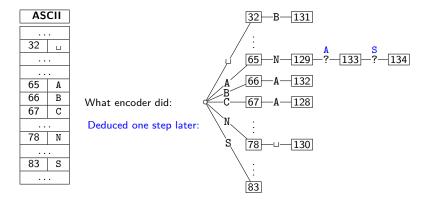

# LZW decoding - second example

128 114 131 129 101 98 97 114 97 134 110 b ba bar barb a r r а ar е n

No need to build a trie; store dictionary as array.

| ASCII |   |  |  |  |  |  |  |  |
|-------|---|--|--|--|--|--|--|--|
|       |   |  |  |  |  |  |  |  |
| 97    | а |  |  |  |  |  |  |  |
| 98    | b |  |  |  |  |  |  |  |
|       |   |  |  |  |  |  |  |  |
| 101   | е |  |  |  |  |  |  |  |
|       |   |  |  |  |  |  |  |  |
| 110   | n |  |  |  |  |  |  |  |
|       |   |  |  |  |  |  |  |  |
| 114   | r |  |  |  |  |  |  |  |
|       |   |  |  |  |  |  |  |  |

|       | decodes |        | String  | String     |
|-------|---------|--------|---------|------------|
| input | to      | Code # | (human) | (computer) |
| 98    | b       |        |         |            |
| 97    | a       | 128    | ba      | 98, a      |
| 114   | r       | 129    | ar      | 97, r      |
| 128   | ba      | 130    | rb      | 114, b     |
| 114   | r       | 131    | bar     | 128, r     |
| 97    | a       | 132    | ra      | 114, a     |
| 131   | bar     | 133    | ab      | 97, b      |
| 134   | barb    | 134    | barb    | 131, ъ     |
| 129   | ar      | 135    | barba   | 134, a     |
| 101   | е       | 136    | are     | 129, е     |
| 110   | n       | 137    | en      | 101, n     |

- To save space, store string as code of prefix + one character.
- Can still look up s in O(|s|) time.

## Lempel-Ziv-Welch discussion

- ullet Encoding: O(|S|) time, uses a trie of encoded substrings to store the dictionary
- Decoding: O(|S|) time, uses an array indexed by code numbers to store the dictionary.
- Encoding and decoding need to go through the string only once and do not need to see the whole string
  - ⇒ can do compression while streaming the text
- $\bullet$  Compresses quite well ( $\approx 45\%$  on English text).

#### **Brief history:**

```
LZ77 Original version ("sliding window")

Derivatives: LZSS, LZFG, LZRW, LZP, DEFLATE, ...

DEFLATE used in (pk)zip, gzip, PNG
```

LZ78 Second (slightly improved) version
Derivatives: LZW, LZMW, LZAP, LZY, ...
LZW used in compress, GIF (patent issues!)

### Outline

- Compression
  - Encoding Basics
  - Huffman Codes
  - Run-Length Encoding
  - Lempel-Ziv-Welch
  - bzip2
  - Burrows-Wheeler Transform

### bzip2 overview

To achieve even better compression, bzip2 uses *text transform*: Change input into a different text that is not necessarily shorter, but that has other desirable qualities.

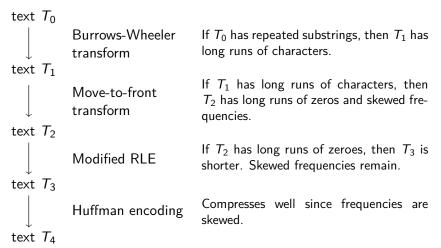

### Move-to-Front transform

Recall the MTF heuristic for self-organizing search:

- Dictionary L is stored as an unsorted array or linked list
- After an element is accessed, move it to the front of the dictionary

How can we use this idea for transforming a text with repeat characters?

- Encode each character of source text S by its index in L.
- After each encoding, update *L* with Move-To-Front heuristic.
- Example: S = GOOD becomes C = 1, 2, 0, 2

**Observe:** A character in *S* repeats k times  $\Leftrightarrow C$  has run of k-1 zeroes

**Observe:** C contains lots of small numbers and few big ones.

C has the same length as S, but better properties.

# Move-to-Front Encoding/Decoding

```
 \begin{array}{ll} \textit{MTF::encoding}(S,C) \\ 1. & L \leftarrow \text{array with } \Sigma_S \text{ in some pre-agreed, fixed order (usually ASCII)} \\ 2. & \textbf{while } S \text{ is not empty } \textbf{do} \\ 3. & c \leftarrow S.pop() \\ 4. & i \leftarrow \text{index such that } L[i] = c \\ 5. & C.append(i) \\ 6. & \textbf{for } j = i-1 \text{ down to } 0 \\ 7. & \text{swap } L[j] \text{ and } L[j+1] \\ \end{array}
```

#### Decoding works in exactly the same way:

```
 \begin{array}{ll} \textit{MTF::decoding}(C,S) \\ 1. & L \leftarrow \text{ array with } \Sigma_S \text{ in some pre-agreed, fixed order (usually ASCII)} \\ 2. & \textbf{while } C \text{ is not empty } \textbf{do} \\ 3. & i \leftarrow \text{ next integer from } C \\ 4. & S.append(L[i]) \\ 5. & \textbf{for } j=i-1 \text{ down to 0} \\ 6. & \text{swap } L[j] \text{ and } L[j+1] \\ \end{array}
```

### Outline

- Compression
  - Encoding Basics
  - Huffman Codes
  - Run-Length Encoding
  - Lempel-Ziv-Welch
  - bzip2
  - Burrows-Wheeler Transform

### Burrows-Wheeler Transform

#### Idea:

- *Permute* the source text *S*: the coded text *C* has the exact same letters (and the same length), but in a different order.
- Goal: If S has repeated substrings, then C should have long runs of characters.
- We need to choose the permutation carefully, so that we can decode correctly.

#### **Details:**

- Assume that the source text *S* ends with end-of-word character \$ that occurs nowhere else in *S*.
- A cyclic shift of S is the concatenation of S[i+1..n-1] and S[0..i], for  $0 \le i < n$ .
- The encoded text C consists of the last characters of the cyclic shifts of S after sorting them.

## **BWT** Encoding Example

 $S = alf_ueats_ualfalfa$ \$

- Write all cyclic shifts
- Sort cyclic shifts
- 3 Extract last characters from sorted shifts

C =

\$alf, eats, alfalfa ⊔alfalfa\$alf⊔eats \_eats\_alfalfa\$alf a\$alf, eats, alfalf alf<sub>□</sub>eats<sub>□</sub>alfalfa\$ alfa\$alf\_eats\_alf alfalfa\$alf⊔eats⊔ atsualfalfa\$alfue eats alfalfa\$alf fueatsualfalfa\$a1 fa\$alf, eats, alfal falfa\$alf\_eats\_al lfueatsualfalfa\$a lfa\$alf, eats, alfa lfalfa\$alfueatsua sualfalfa\$alfueat tsualfalfa\$alfuea

**Observe:** Substring alf occurs three times and causes runs 111 and aaa in C (why?)

## Fast Burrows-Wheeler Encoding

TB changed recently: This slide is new since regular now has suffix arrays

 $S = alf_{\sqcup}eats_{\sqcup}alfalfa$ 

| i  ith cyclic shift                                                                                                    |               | $A_s$   cc                                           | orresponding suffix                                                                                                    |
|----------------------------------------------------------------------------------------------------|---------------|------------------------------------------------------|----------------------------------------------------------------------------------------------------|
| 0 16 \$alf_eats_alfalfa 1 9 _alfalfa\$alf_eats 2 4 _eats_alfalfa\$alf 3 16 a\$alf_eats_alfalf 4 1 alf_eats_alfalfa\$ 5 13 alfa\$alf_eats_alf 6 10 alfalfa\$alf_eats_alf 7 6 ats_alfalfa\$alf_e 8 5 eats_alfalfa\$alf_u 9 3 f_eats_alfalfa\$alf_u 10 15 fa\$alf_eats_alfalfa\$al 11 12 falfa\$alf_eats_al 12 2  f_eats_alfalfa\$a 13 14  fa\$alf_eats_alfa 14 11  falfa\$alf_eats_alfa 15 8 s_alfalfa\$alf_eat 16 7  ts_alfalfa\$alf_eat | 2345678901123 | 4 16 a 11 13 a 11 15 f a 11 15 f a 11 11 11 11 8 s s | alfueatsualfalfa<br>alfalfa\$alfueats<br>alfalfa\$alfa\$alfa\$alfa\$alfueatsualfalfa\$alfueatsualfalfa\$alfueatsualfalfa\$alfa\$alfa\$alfa\$alfa\$alfa\$alfa\$a |

- Need: sorting permutation of cyclic shifts.
- Observe: This is the same as the sorting permutation of the suffixes.
- That's the suffix array! Can compute this in  $O(n \log n)$  time.
- Can read BWT encoding from suffix array in linear time.
   Biedl, Schost, Veksler (SCS, UW)
   CS240 Module 10
   Winter 2021

## **BWT** Decoding

**Idea**: Given C, we can reconstruct the *first* and *last column* of the array of cyclic shifts by sorting.

| C = ard\$rcaaaabb                           |
|---------------------------------------------|
| 1 Last column: C                            |
| First column: C sorted                      |
| 3 Disambiguate by row-index                 |
| Can argue: Repeated characters are in       |
| the same order in the first and the last    |
| column (the sort was stable).               |
| <b>4</b> Starting from \$, recover <i>S</i> |

| 9  | \$ | , | 3 |  |  |  |  | .a,0  |
|----|----|---|---|--|--|--|--|-------|
| 8  | a  | , | 0 |  |  |  |  | .r,1  |
| 8  | a  | , | 6 |  |  |  |  | .d,2  |
| 8  | a  | , | 7 |  |  |  |  | .\$,3 |
| 8  | a  | , | 8 |  |  |  |  | .r,4  |
| 8  | a  | , | 9 |  |  |  |  | .c,5  |
| b, | ,  | 1 | 0 |  |  |  |  | .a,6  |
| b, | ,  | 1 | 1 |  |  |  |  | .a,7  |
| (  | С  | , | 5 |  |  |  |  | .a,8  |
| (  | f  | , | 2 |  |  |  |  | .a,9  |
| 1  | r  | , | 1 |  |  |  |  | .b,10 |
| 1  | r  |   | 4 |  |  |  |  | .b.11 |

### **BWT** Decoding

```
BWT::decoding(C[0..n-1], S)
C: string of characters over alphabet \Sigma_S, S: output-stream
   A \leftarrow \text{array of size } n // \text{ leftmost column}
2. for i = 0 to n - 1
           A[i] \leftarrow (C[i], i) // store character and index
4. Stably sort A by character
5. for j = 0 to n - 1 // where is the $-char?
           if C[j] = $ break
6.
7
      repeat
           S. append (character stored in A[i])
           i \leftarrow \text{index stored in } A[i]
    until we have appended $
10.
```

#### TB changed recently: second for-loop had error (it went to n)

### **BWT Overview**

Encoding cost:  $O(n \log n)$ 

- Read encoding from the suffix array.
- In practice MSD radix sort is good enough (but worst-case  $\Theta(n^2)$ ).

**Decoding cost**:  $O(n + |\Sigma_S|)$  (faster than encoding)

Encoding and decoding both use O(n) space.

They need *all* of the text (no streaming possible). BWT is a **block compression method**.

BWT tends to be slower than other methods, but (combined with MTF, modified RLE and Huffman) gives better compression.

# Compression summary

| Run-length encoding                   | Lempel-Ziv-<br>Welch                                                                                                    | <b>bzip2</b> (uses<br>Burrows-Wheeler)                                                                                                    |  |  |
|---------------------------------------|----------------------------------------------------------------------------------------------------|----------------------------------------------------------------------------------------------------|--|--|
| variable-length                       | fixed-length                                                                                                    | multi-step                                                                                                    |  |  |
| multi-character                       | multi-character                                                                                                    | multi-step                                                                                                    |  |  |
| 1-pass                                | 1-pass                                                                                                    | not streamable                                                                                                    |  |  |
| bad on text                           | 45% compression on English text                                                                                                    | 70% compression on English text                                                                                                    |  |  |
| good on long runs<br>(e.g., pictures) | good on English<br>text                                                                                                    | better on English<br>text                                                                                                    |  |  |
| requires runs                         | requires repeated substrings                                                                                                    | requires repeated substrings                                                                                                    |  |  |
| rarely used directly                  | frequently used                                                                                                    | used but slow                                                                                                    |  |  |
| fax machines, old picture-formats     | GIF, some variants of PDF, compress                                                                                                    | bzip2 and variants                                                                                                    |  |  |
|                                       | encoding  variable-length  multi-character  1-pass  bad on text  good on long runs (e.g., pictures)  requires runs  rarely used directly fax machines, old | encodingWelchvariable-lengthfixed-lengthmulti-charactermulti-character1-pass1-passbad on text45% compression on English textgood on long runs (e.g., pictures)good on English textrequires runsrequires repeated substringsrarely used directlyfrequently usedfax machines, oldGIF, some variants |  |  |